#### Introduction to multiprogramming

Ștefan Gună

guna@disi.unitn.it

#### Processes

### The problem

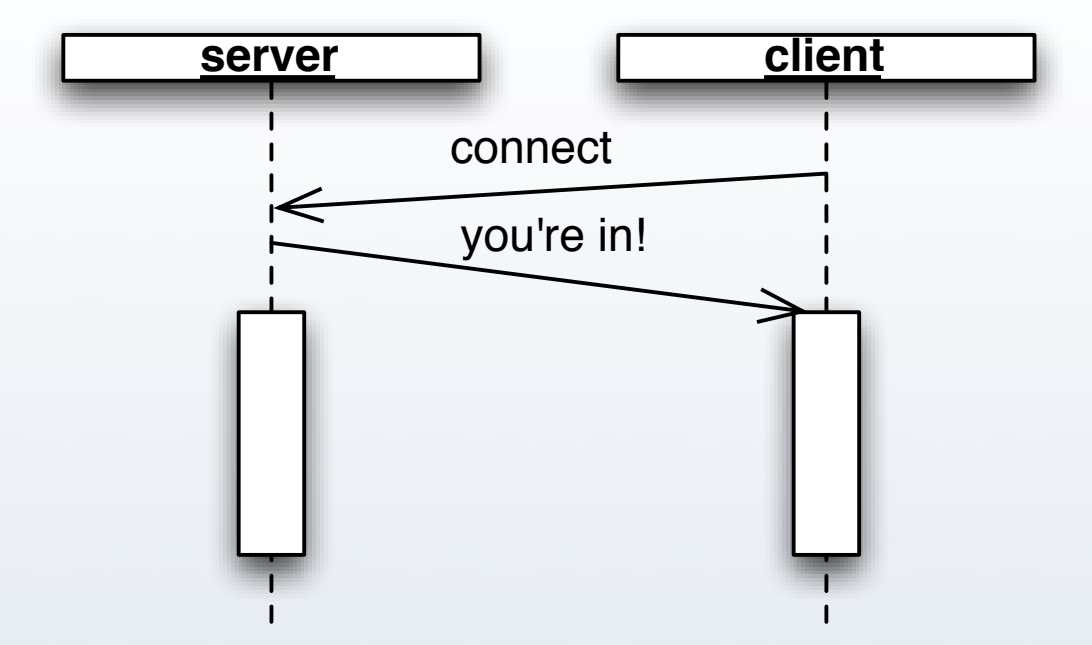

## The problem

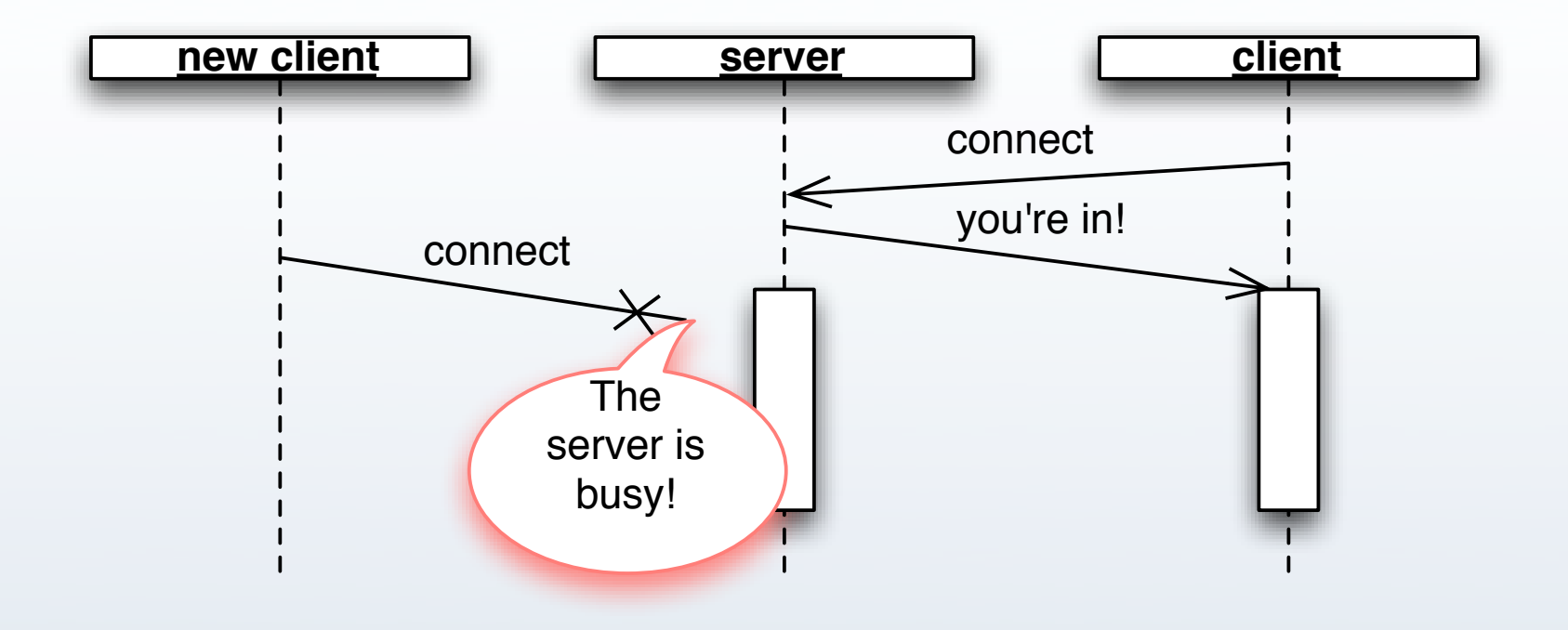

## The problem

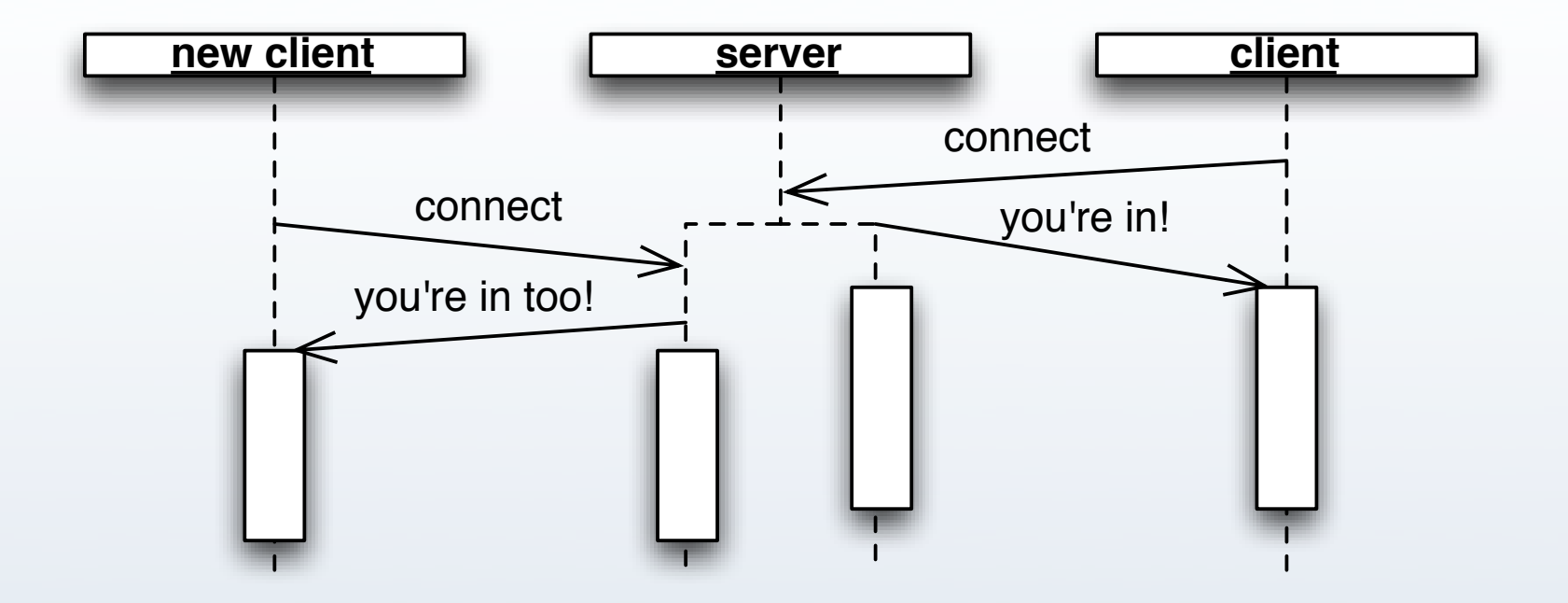

### Processes and threads

- $\bullet$  parallel execution can be obtained using *processes* and *threads*
- processes have their own resources and are identified by their PID
- processes are creating by spawning child processes from other processes
- a process has one or more execution threads
- $\bullet\,$  threads of the same process share resources

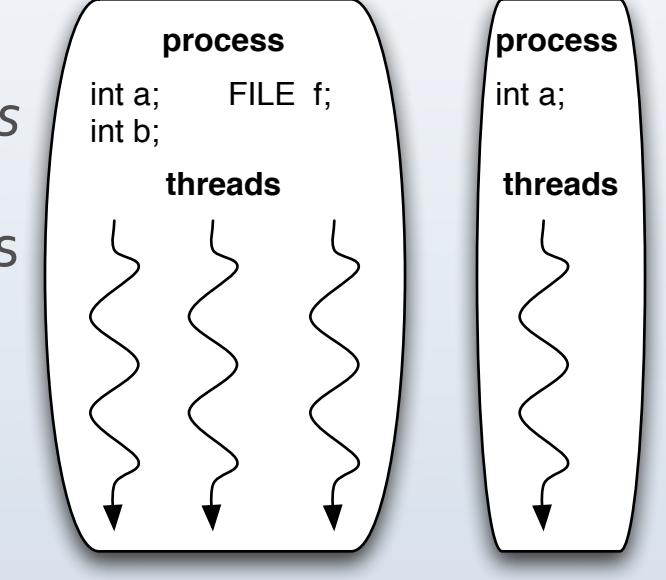

## Spawning using fork

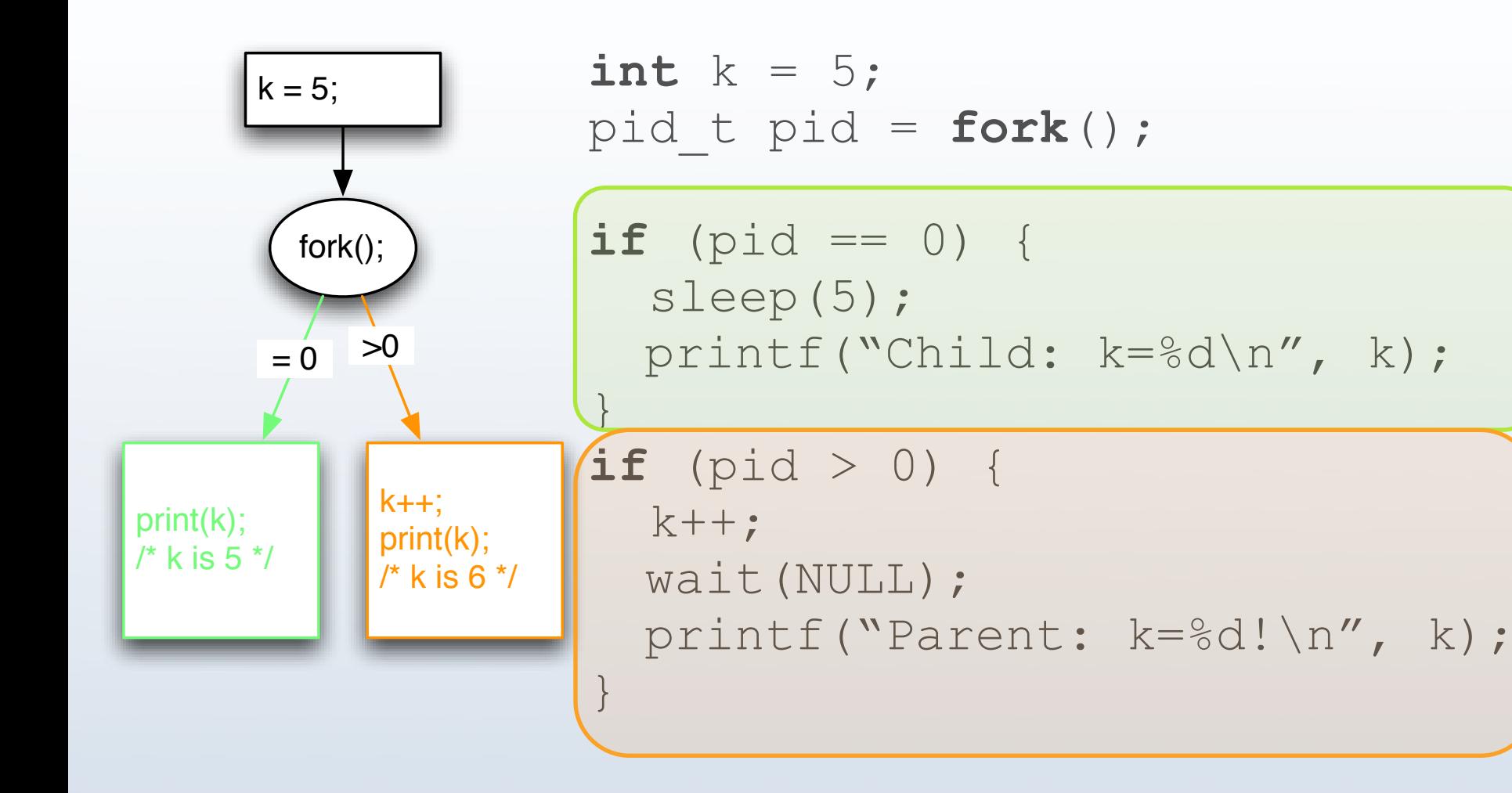

# What you should know

- resources are duplicated when processes are spawned
- any resource before the fork is available afterwards
- resource changes are not visible in other processes
- example:

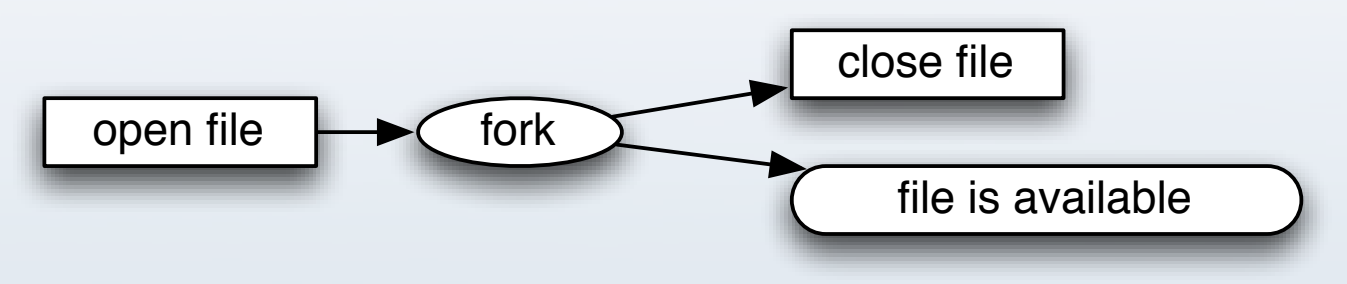

 $\bullet$  resources = variable, files, sockets

#### Inter-process communication

### Introduction

- $\bullet$  concurrent processes often must:
	- $\bullet$  share data
	- synchronize their execution
- synchronization is often required for regulating access to shared data

## Introduction

#### Data sharing

- pipes
- named pipes
- $\bullet$  message queues
- shared memory
- sockets

#### Synchronization

- signals
- semaphores
- ! monitors

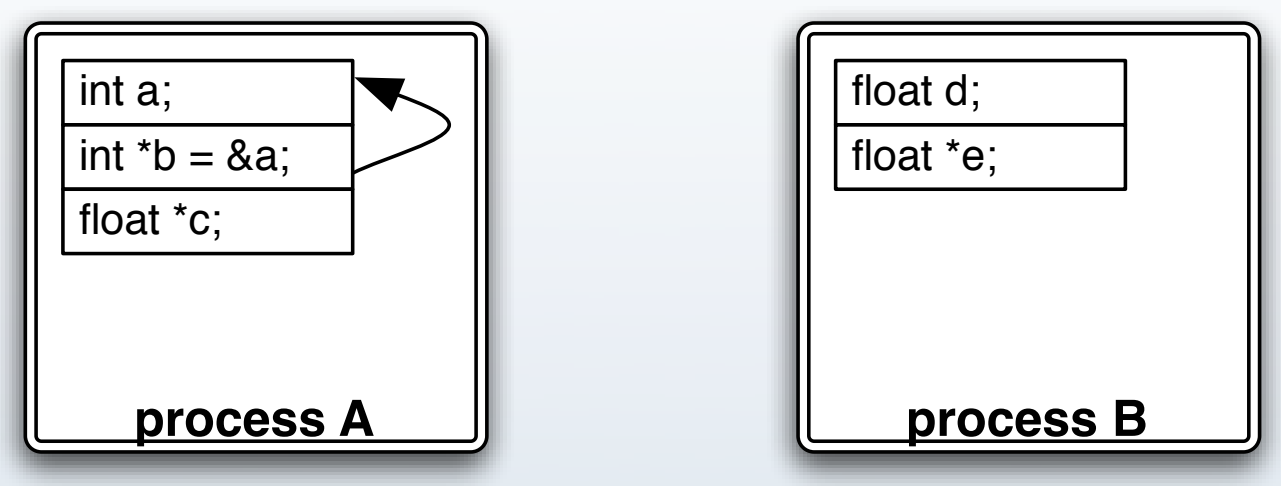

how can processes A and B share information?

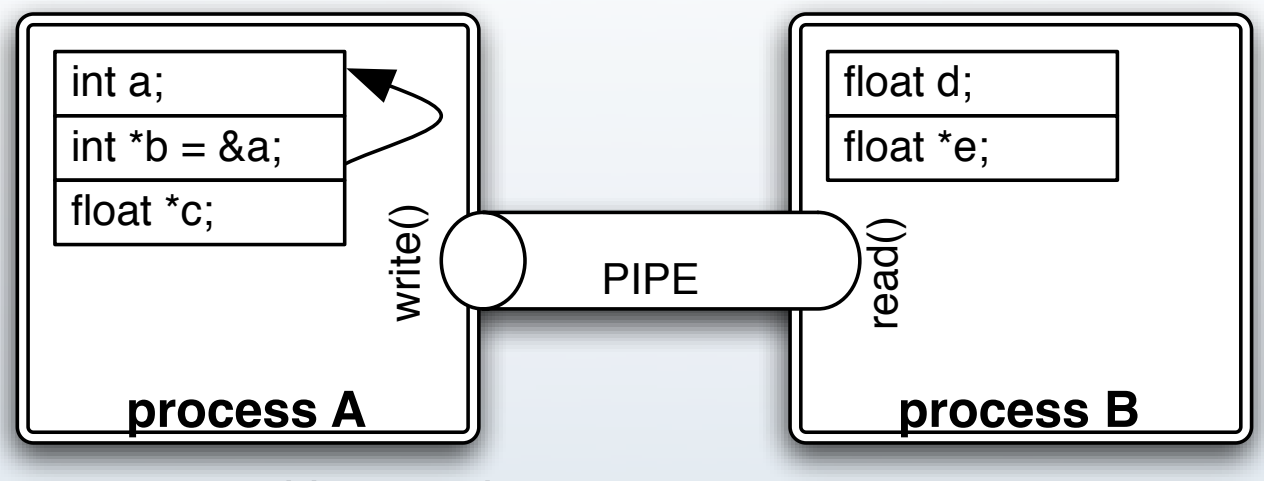

- $\bullet$  a file or a pipe could be used
- $\bullet\;$  but you need to write or read

Execute... **Execute... Execute... Execute...** 

**(\*c)++; d++;**

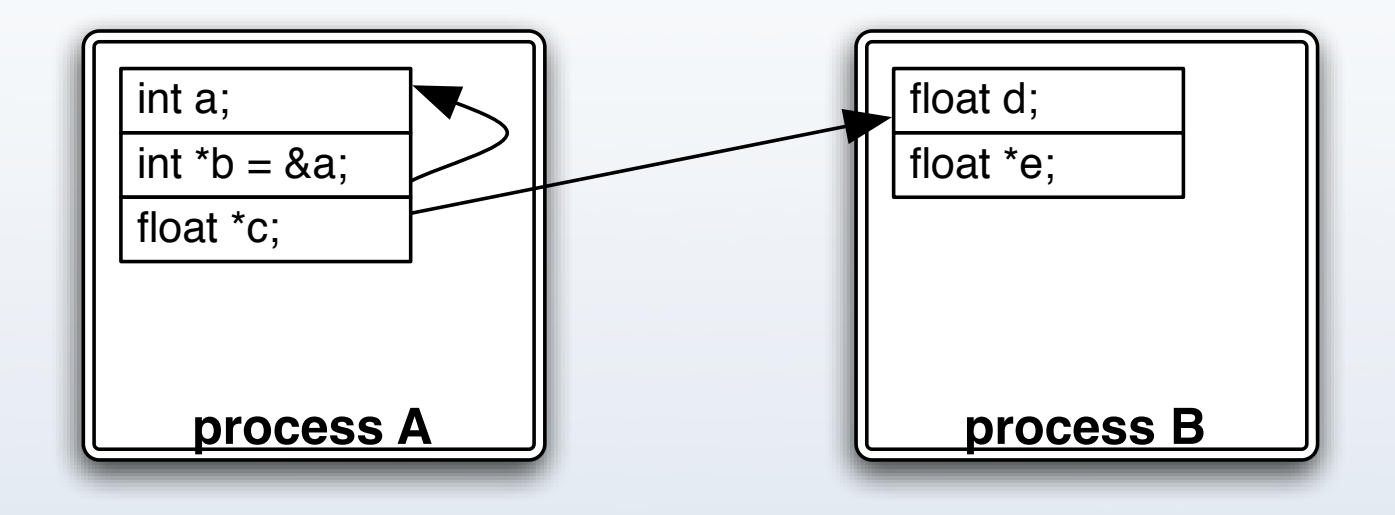

Execute... **Execute... Execute... Execute...** 

**(\*c)++; d++;**

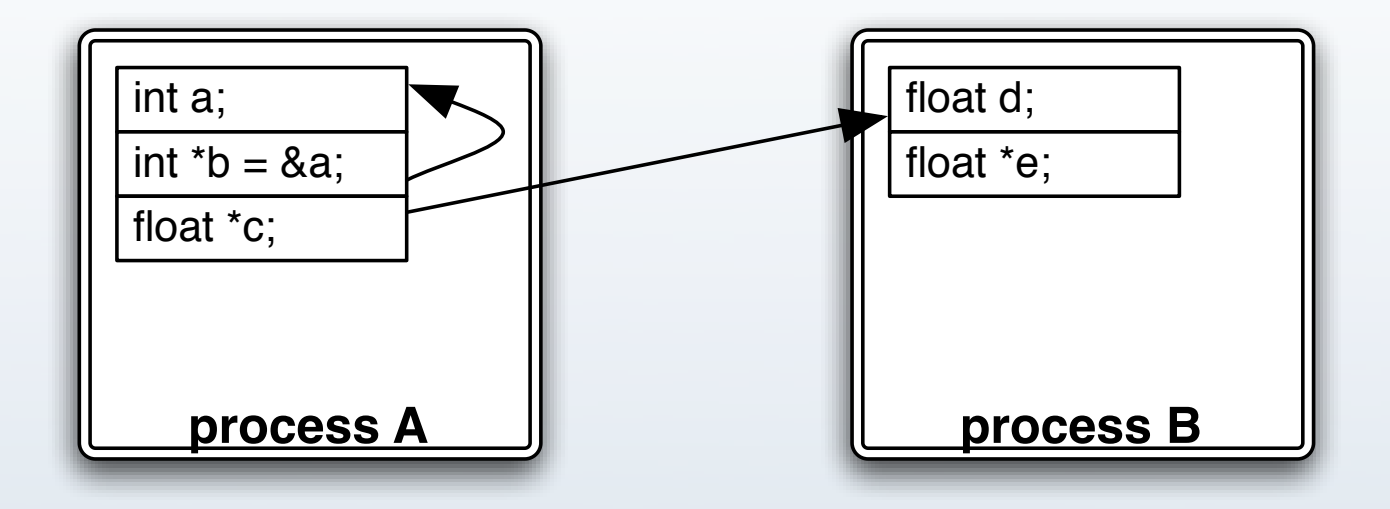

#### **NOT ALLOWED!**

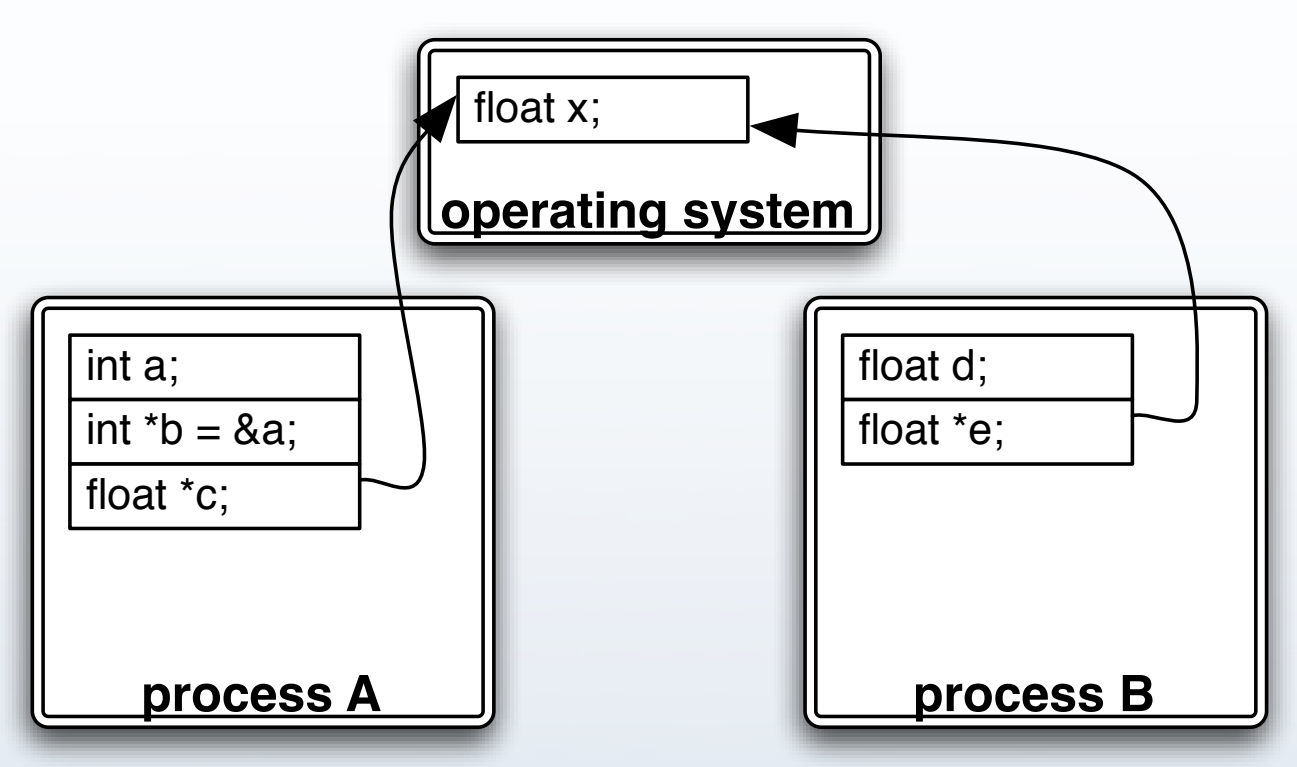

- shared memory block allocated by the operating system
- mapped into the address space of a process

key\_t key; **int** shm\_id; **float** \*c**;**

key =  $ftok("~/some file", 7);$ memory block

shm id = shmget(key, sizeof(float), 0666 | IPC CREATE);

 $c =$  shmat(shm id, NULL, 0);

you would want **c** to be

Flags to set access rights. Can be SHM\_RDONLY.

# A tiny detail

- $\bullet$  don't forget to delete the shared memory block!
- $\bullet$  un-map it from address space:

**int** shmdt(c);

 $\bullet\;$  use the shared memory control function:

int shmctl(shm\_id, IPC RMID);

- you can use the following command line tools:
	- $\bullet\;$  ipcs: for displaying all shared memory areas
	- ipcrm: for removing shared memory areas

### pipes

- $\bullet\,$  creates a communication channel between two processes
- $\bullet\,$  managed by two file descriptors: one for write operators, the other for *read* operations

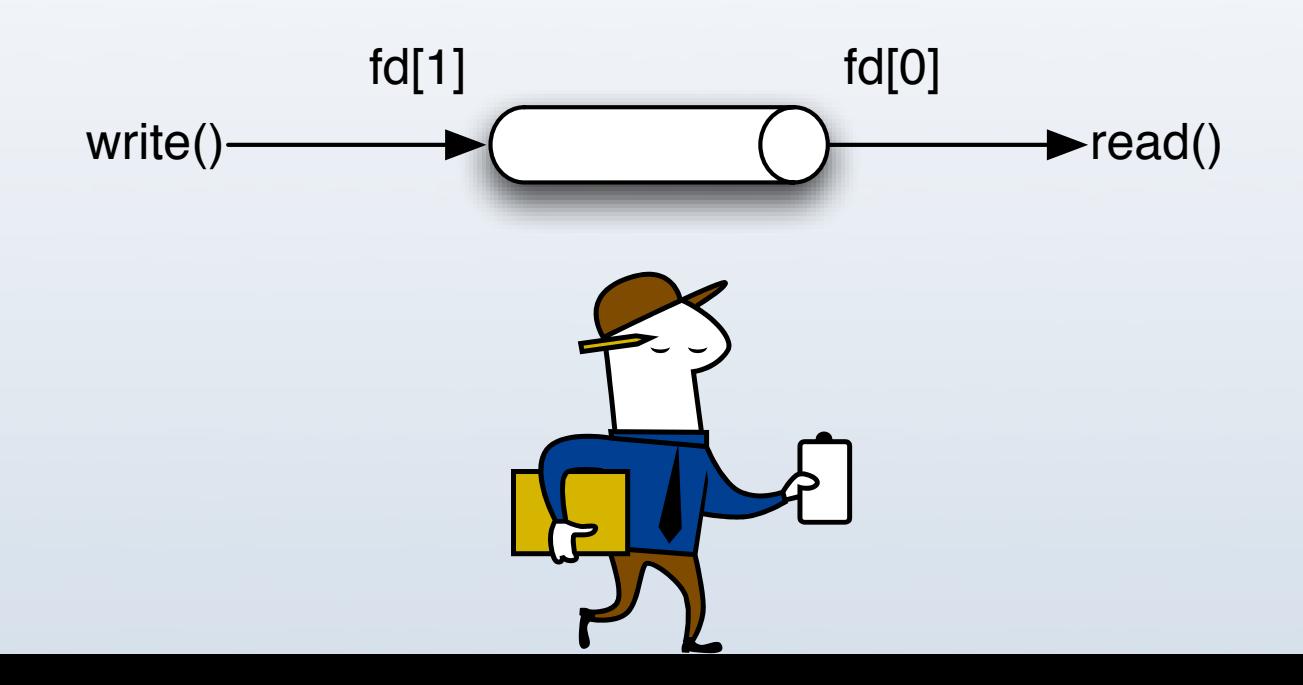

### pipe example

```
char buf[20];
int pipe_fd[2];
pipe(pipe_fd);
```

```
if (fork() == 0) {
```

```
 /* child writing to pipe */
write(pipe fd[1],
         "Hello World!", 13);
```

```
 exit(0);
} else {
```
}

```
 /* parent reading from pipe */
read(pipe fd[0], buf, 20);
```
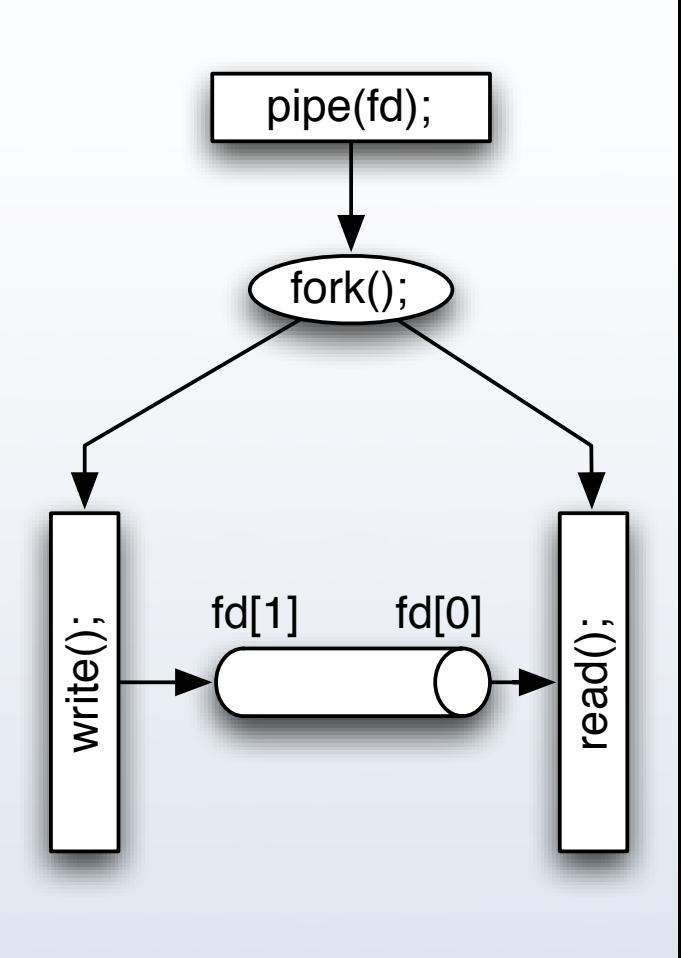

### semaphores

#### overview

- $\bullet$  in real-life, used in intersections to regulate car traffic
- $\bullet\;$  in computer science, it regulates access to shared data
- implemented using an integer S and two operations: *up*\*and\**down*
	- if  $S > 0$ , *down* decrements S
	- if *S* = 0, *down* **blocks** until S > 0 and then decrements *S*
	- *up* increments S

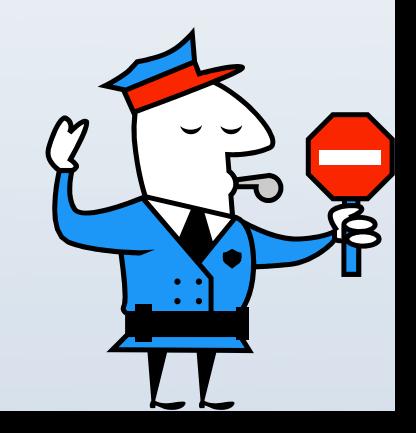

# **Synchronizing+access**

PROCESS<sub>1</sub>

PROCESS<sub>2</sub>

 $SB = 2;$ if  $(SB < 3)$  $SB++;$ 

 $SB = 2;$ if  $(SB < 3)$  $SB++;$ 

What is the value of SB at the end of the execution?

## Synchronizing access

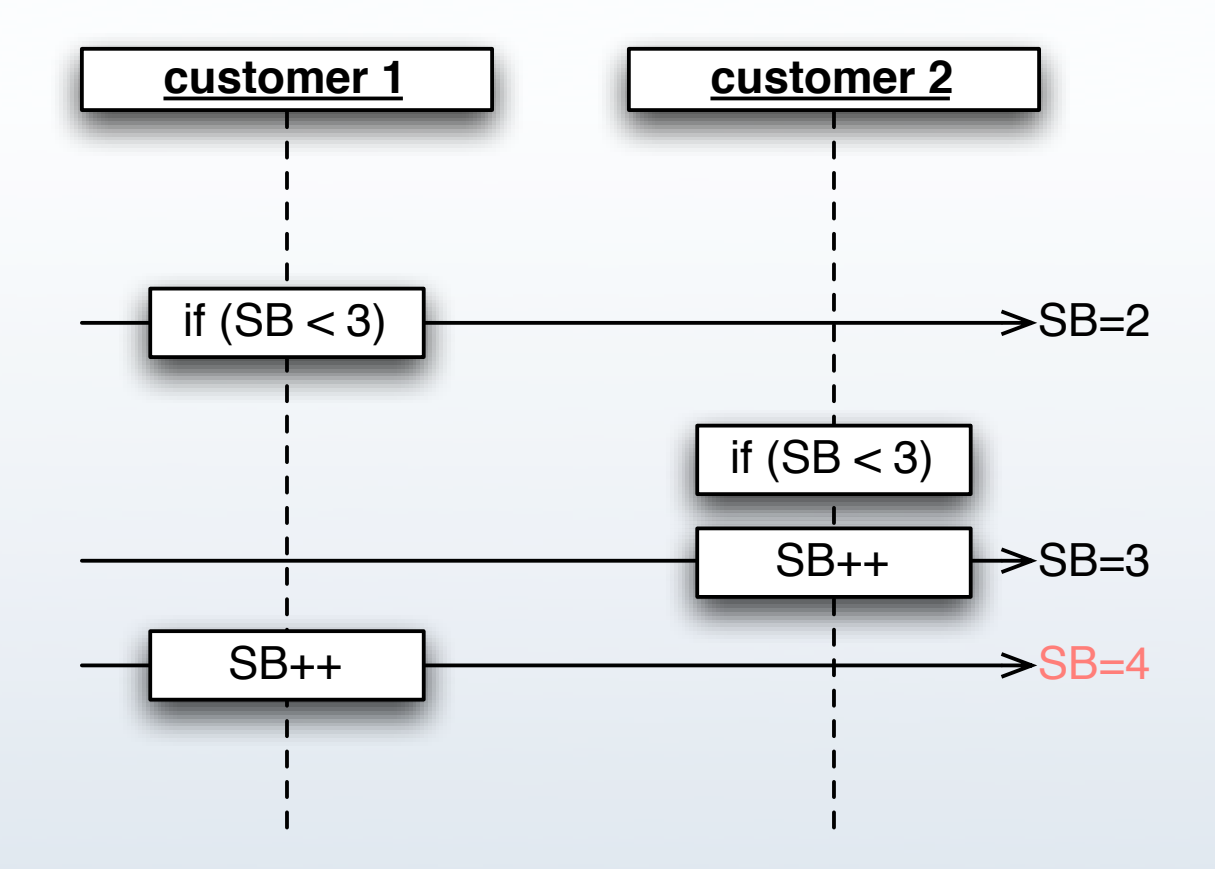

## Synchronizing access

![](_page_23_Figure_1.jpeg)

#### (sets of) semaphores in C

![](_page_24_Figure_1.jpeg)

# Controlling semaphores

**int** semop(**int** semid, **struct** sembuf \*sops, size t nsops);

• semid: obtained by semget

• sops: array of commands on semaphores **struct** sembuf { **u** short sem num; // the semaphore to control short sem op; // value to increment / decrement short sem flg;

```
};
```
If sem  $op=$  o, the call blocks until the semaphore gets to be o.

 $\bullet$  nsops: number of commands in the array

### Example

#### Producer

#### Consumer

```
int main()
{
key t key; int sem id;
key = ftok("~a", 1);sem id = semget(key, 1,
       0666 | IPC_CREATE);
  getchar();
  struct sembuf sops = {
        .sem num = 0,
        .sem op = 1};
 semop(sem_id, &sops, 1);
}
                               int main()
                                {
                                 key_t key; int sem_id;
                              key = ftok("~a", 1);sem id = semget(key, 0, 0);
                                 struct sembuf sops = {
                                       .sem num = 0,.sem op = -1};
                                semop(sem_id, &sops, 1);
                               printf("key pressed\n");
                                }
```
![](_page_27_Picture_0.jpeg)

### Example

#### Producer

#### Consumer

```
int main()
{
 key t key; int sem id;
```
 $key = ftok("~a", 1);$ 

```
sem id = semget(key, 1,
       0666 | IPC_CREATE);
 getchar();
 struct sembuf sops = {
        .sem num = 0,
        .sem op = 1};
semop(sem_id, &sops, 1);
}
```

```
int main()
{
 key_t key; int sem_id;
```

```
key = ftok("~a", 1);
```

```
sem id = semget(key, 0, 0);
```

```
 struct sembuf sops = {
       .sem num = 0,.sem op = -1};
```

```
semop(sem_id, &sops, 1);
printf("key pressed\n");
}
```
![](_page_28_Picture_0.jpeg)

#### Example

#### Producer

#### Consumer

```
int main()
{
 key t key; int sem id;
 key = ftok("~a", 1);sem id = semget(key, 1,
        0666 | IPC_CREATE);
  getchar();
  struct sembuf sops = {
        .sem num = 0,
        .sem op = 1};
 semop(sem_id, &sops, 1);
}
                                int main()
                                 {
                                 }
```

```
 key_t key; int sem_id;
```

```
key = ftok("~a", 1);
```

```
sem id = semget(key, 0, 0);
```

```
 struct sembuf sops = {
       .sem num = 0,.sem op = -1};
```

```
semop(sem_id, &sops, 1);
printf("key pressed\n");
```
# A tiny detail

- don't forget to delete the semaphore set!
- use the semaphore control function:

**int** semctl(**int** semid, **int** semnum,  **int** cmd, ...);

with the following arguments:

int semctl(semid, 0, IPC RMID);

- you can use the following command line tools:
	- $\bullet$  ipcs: for displaying all semaphores
	- $\bullet$  ipcrm: for removing semaphores